#### cloudera®

## Docker on Hadoop

Daniel Templeton | Hadoop Committer @ Cloudera

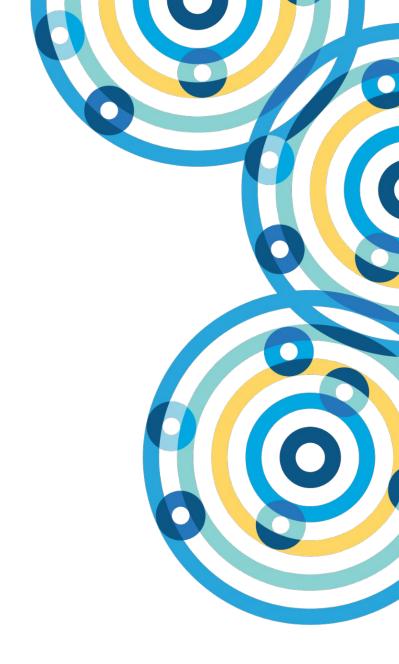

#### Me

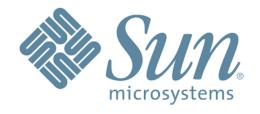

# cloudera®

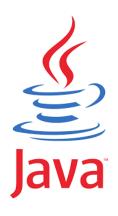

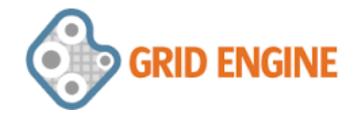

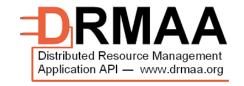

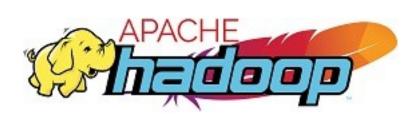

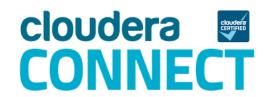

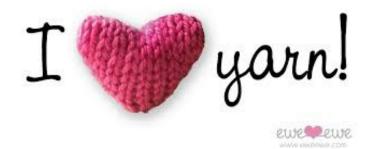

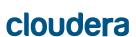

#### One Slide on Docker

- Same general idea as a VM
- BUT there's only one OS image
- Partitioned process space
- Layered images
- Image repo

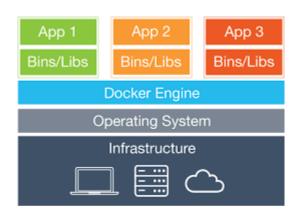

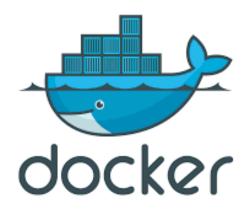

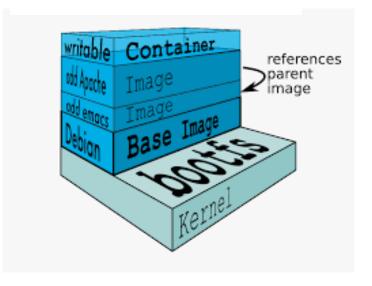

### One Slide on Hadoop

• Three core components

**HDFS** 

**YARN** 

MapReduce

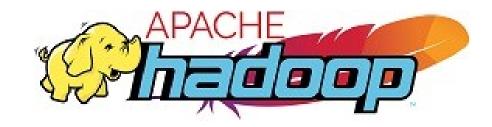

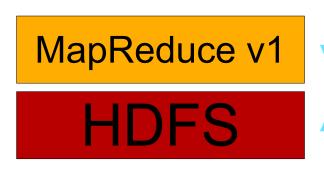

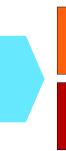

MapReduce v2
YARN
HDFS

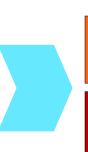

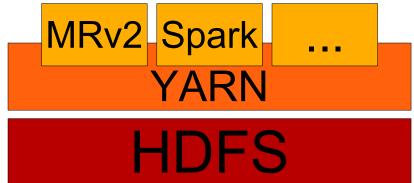

### Why Docker on Hadoop?

Process isolation

CGroups for resource isolation

Adds process

Environment isolation

Control execution environment

Libraries

JVM

OS

Unsafe operations

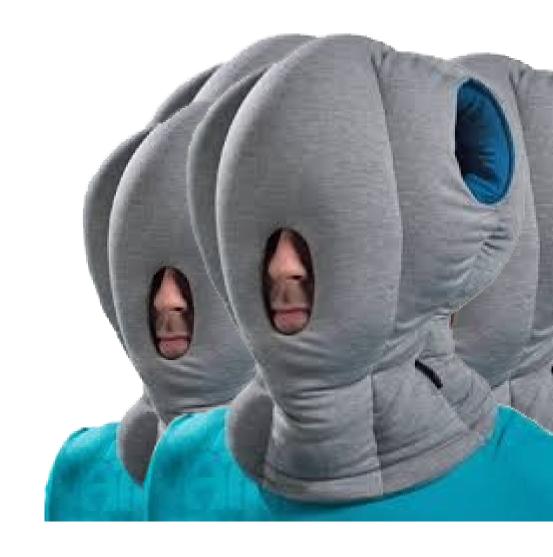

### **Launching Jobs**

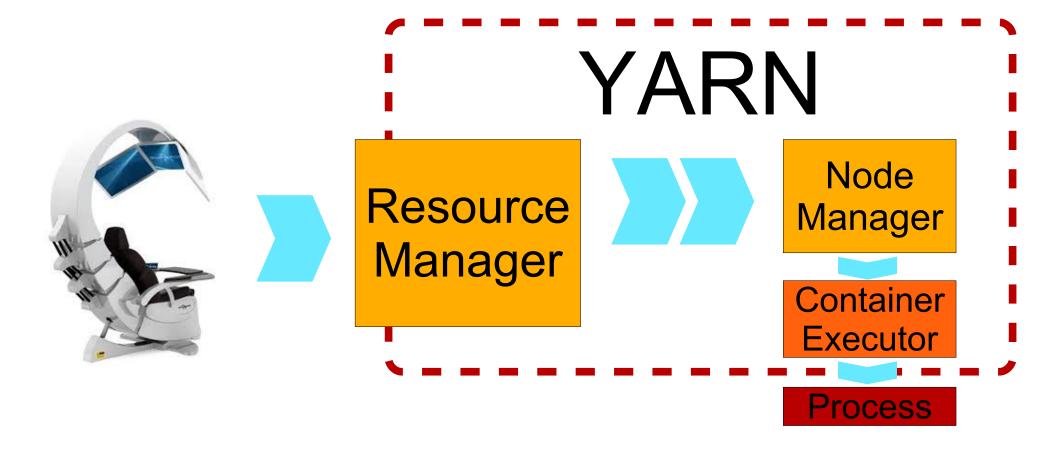

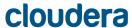

- DefaultContainerExecutor
   Write a launch script
   ProcessBuilder.start()
- LinuxContainerExecutor
   Write a launch script
   Launch native handler
  - Set UID
  - CGroups
  - Fork & exec

Required for secure

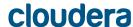

- DefaultContainerExecutor
   Write a launch script
   ProcessBuilder.start()
- LinuxContainerExecutor
   Write a launch script
   Launch native handler
  - Set UID
  - CGroups
  - Fork & exec
     Required for secure

DockerContainerExecutor
 Write a launch script
 ProcessBuilder.start()
 Docker run

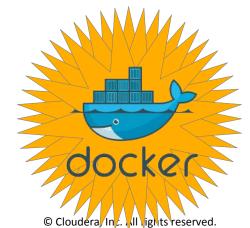

- DefaultContainerExecutor
   Write a launch script
   ProcessBuilder.start()
- LinuxContainerExecutor
   Write a launch script
   Launch native handler
   OR
   Launch Docker
   handler
   docker run
   Required for secure
- DockerContainerExecutor
   Write a launch script
   ProcessBuilder.start()
   Docker run

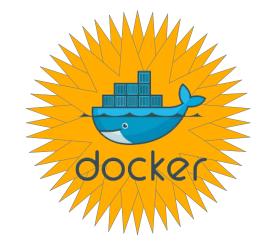

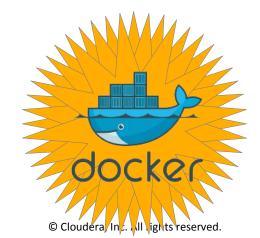

DefaultContainerExecutor
 Write a launch script
 ProcessBuilder.start()

LinuxContainerExecutor
 Write a launch script
 Launch native handler
 OR
 Launch Docker
 handler
 docker run
 Required for secure

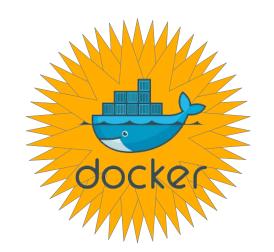

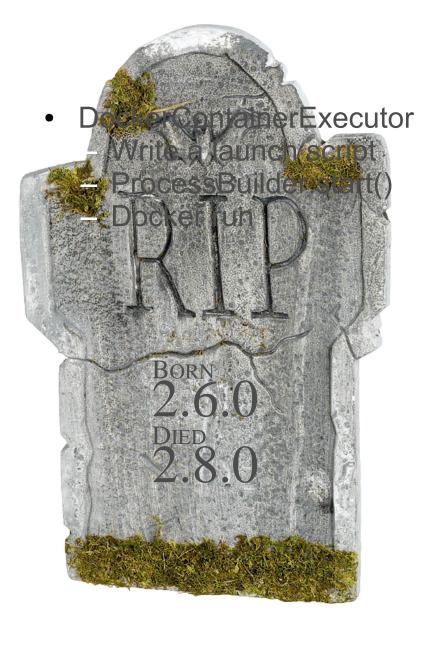

#### Secret Formula

#### How to run a Docker container through YARN

- 1. Setup LCE
- 2. Setup Docker
- 3. Configure yarn-site.xml
- 4. Configure container-executor.cfg
- 5. Prepare Docker image
- 6. Launch job

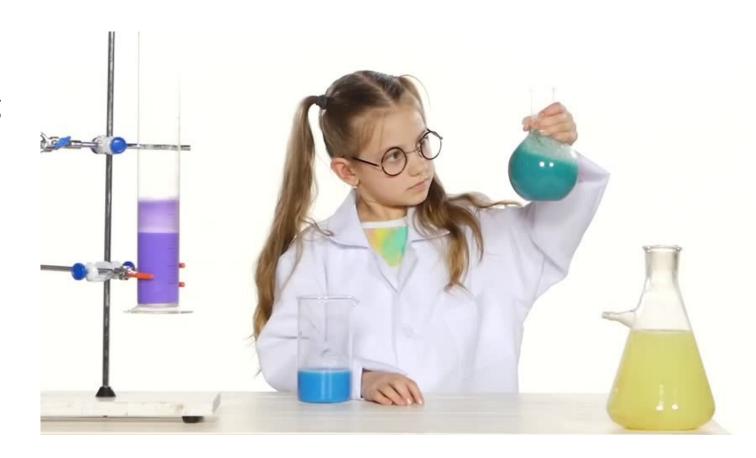

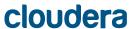

### Setup LCE

- LCE uses container-executor binary
  - Must be owned by root
  - Group must be same as node manager's group
  - Must have setuid and setgid bits set
  - Must be r+x only by the node manager's group
  - Owner: root, Group: hadoop, Mode: 6050
- Which relies on container-executor.cfg
  - Must not be writable by any other than root

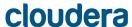

### Setup Docker

- Docker must be installed on all node manager nodes
- (OR node labels can be used to label the Docker nodes)
  - Only capacity scheduler
  - Only one label per host
- May be a good idea to pre-cache images that will be used

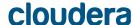

### Configure yarn-site.xml

- yarn.nodemanager.container-executor.class =
   org.apache.hadoop.yarn.server.nodemanager.LinuxContainerExecutor
- yarn.nodemanager.linux-container-executor.group =
   hadoop (or whatever group the node manager uses)
- yarn.nodemanager.linux-container-executor.nonsecure-mode.limit-users =
   false (typically)
- yarn.nodemanager.runtime.linux.docker.allowed-container-networks
- yarn.nodemanager.runtime.linux.docker.default-container-network
- yarn.nodemanager.runtime.linux.docker.privileged-containers.allowed
- yarn.nodemanager.runtime.linux.docker.privileged-containers.acl
- ...

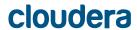

### Configure container-executor.cfg

- yarn.nodemanager.linux-container-executor.group = hadoop (or whatever group the node manager uses)
- feature.docker.enabled =

```
1 (i.e. true)
```

- min.user.id
- banned.users
- allowed.system.users
- docker.binary
- ...

### Prepare the Docker Image

- Application owner (UID) must exist
- Execution requirements

Hadoop → JRE, Hadoop libraries, env vars

Must be compatible with cluster and other images

No entry point, no command

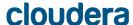

#### Launch the Job

- Do whatever you normally do
- Use of Docker containers managed through env vars

```
YARN_CONTAINER_RUNTIME_DOCKER_IMAGE

YARN_CONTAINER_RUNTIME_DOCKER_RUN_OVERRIDE_DISABLE

YARN_CONTAINER_RUNTIME_DOCKER_CONTAINER_NETWORK

YARN_CONTAINER_RUNTIME_DOCKER_RUN_PRIVILEGED_CONTAINER
```

YARN\_CONTAINER\_RUNTIME\_DOCKER\_LOCAL\_RESOURCE\_MOUNTS

### Example: MapReduce

```
$ vars="YARN_CONTAINER_RUNTIME_TYPE=docker"
$ vars="$vars,YARN_CONTAINER_RUNTIME_DOCKER_IMAGE=hadoop"
$ hadoop jar hadoop-examples.jar pi \
   -Dyarn.app.mapreduce.am.env=$vars \
   -Dmapreduce.map.env=$vars \
   -Dmapreduce.reduce.env=$vars \
   10 100
```

### Example: Spark

```
spark-shell --master yarn \
    --conf spark.executorEnv.YARN_CONTAINER_RUNTIME_TYPE=docker \
    --conf spark.executorEnv.YARN_CONTAINER_RUNTIME_DOCKER_IMAGE=hadoop \
    --conf spark.yarn.AppMasterEnv.YARN_CONTAINER_RUNTIME_DOCKER_IMAGE=hadoop \
    --conf spark.yarn.AppMasterEnv.YARN_CONTAINER_RUNTIME_TYPE=docker
```

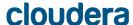

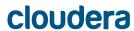

Application owner must exist in Docker container

Limits flexibility of containers

Automatically mounts in /etc/passwd

Bad solution

Broken

Removed in Hadoop 2.9/3.0 (YARN-5394)

Discussion on YARN 5360 and YARN-4266

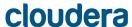

- Application owner must exist in Docker container
- Hadoop artifacts must exist in Docker containers
  - Docker containers must be self-contained
  - HDFS access, deserializing tokens, etc.
  - Versions must be compatible
  - Complicates cluster upgrades
  - YARN-5534 will allow whitelisted volume mounts

- Application owner must exist in Docker container
- Hadoop artifacts must exist in Docker containers
- Large images may fail
  - Images that aren't cached are implicitly pulled
  - Large images may take a while
  - MapReduce and Spark time out after 10 minutes
  - YARN-3854 is a step towards a solution

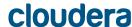

- Application owner must exist in Docker container
- Hadoop artifacts must exist in Docker containers
- Large images may fail
- No real support for secure image repos
  - Docker stores credentials in client config
  - Always set to \$HOME/.docker/config.json
  - YARN-5428 will make the client config configurable

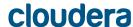

- Application owner must exist in Docker container
- Hadoop artifacts must exist in Docker containers
- Large images may fail
- No real support for secure image repos
- Basic support for networks
  - Containers can request any configured network
  - No port mapping
  - No pods
  - No management of overlay networks

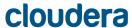

- Application owner must exist in Docker container
- Hadoop artifacts must exist in Docker containers
- Large images may fail
- No real support for secure image repos
- Basic support for networks
- Security implications
  - Privileged container execution
  - Setuid binary
  - Volume mounts (when YARN-3384 is complete)

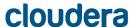

- Application owner must exist in Docker container
- Hadoop artifacts must exist in Docker containers
- Large images may fail
- No real support for secure image repos
- Basic support for networks
- Security Implications
- Not really useful before Hadoop 2.9/3.0

YARN-5298: Mounts localized file directories as volumes

YARN-4553: CGroups support

YARN-4007: Support different networking options

YARN-5258: Documentation

### Apache Slider

- YARN is traditionally a *job* scheduler
- What about services?
- Slider simplifies running a service on YARN

Is itself a YARN application

Declarative

Docker support as of Slider 0.80

Slider agent calls docker run

Unrelated to YARN Docker support

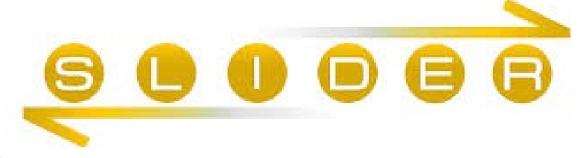

28

#### Slider in YARN

Slider core moving into YARN

YARN-5079: Native YARN framework layer for services and beyond

Slider agent is not being integrated

Using YARN instead

Docker support through YARN

Currently only in yarn-native-services branch

Merge date not set yet

"Classic" Slider will continue to be available

### Summary

Docker adds good things to YARN

There are a few thorns

YARN natively supports Docker

Limited use until Hadoop 2.9/3.0

Slider natively supports Docker

Slider is moving into YARN and adopting YARN's Docker support

https://aajisaka.github.io/hadoop-project/hadoop-yarn/hadoop-yarn-site/DockerContainers.html

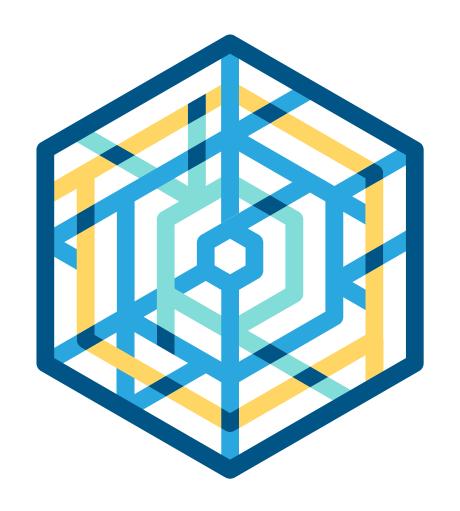

#### cloudera

# Thank you

Daniel Templeton Cloudera, Inc. daniel@cloudera.com @templedf